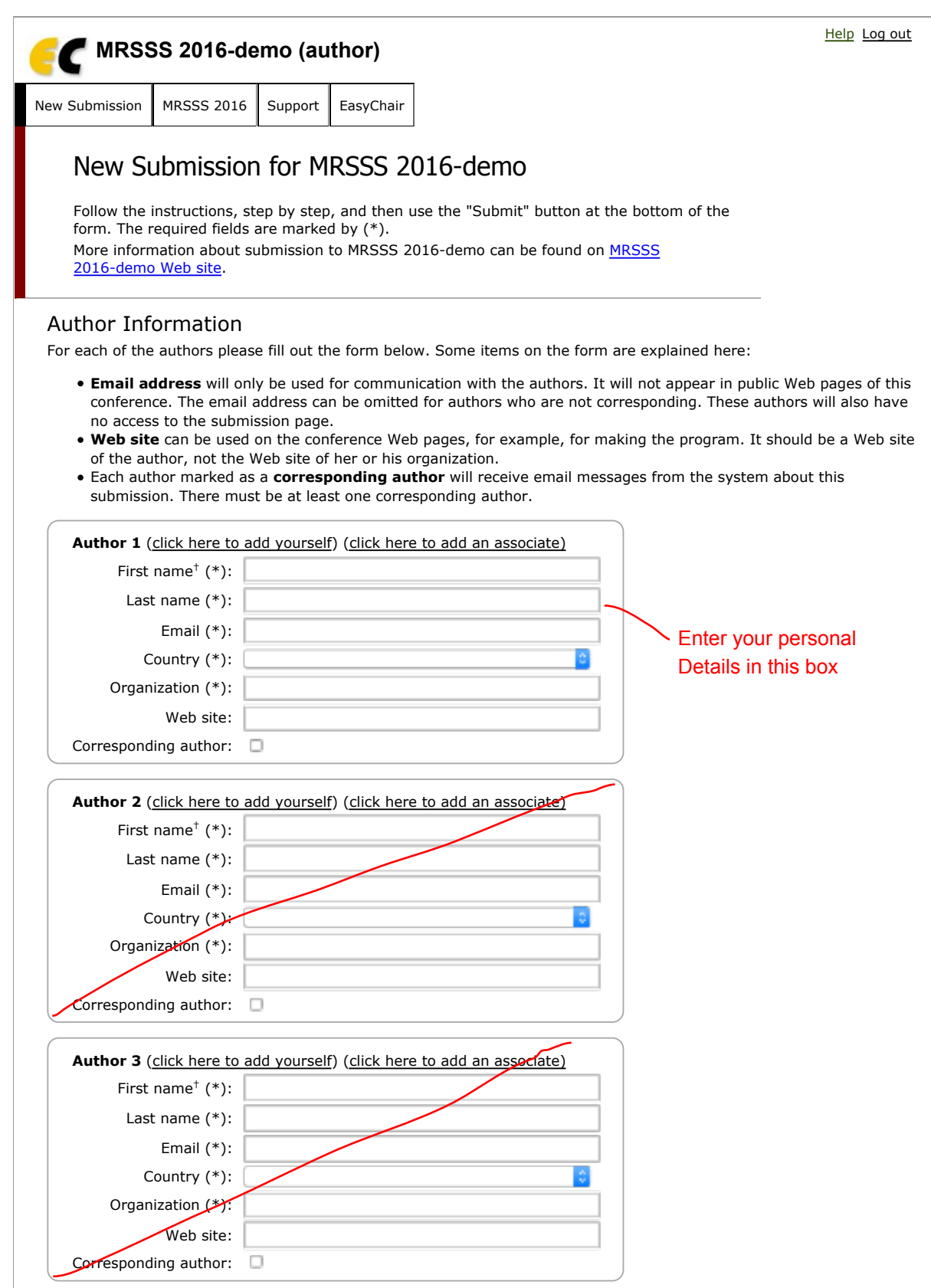

#### **Click here to add more authors**

**†** Note: leave first name blank if there is no first name. If you are not sure how to divide a name into the first and last name, read the Help article about names.

### Title and Abstract

Ч.

The title and the abstract should be entered as plain text, they should not contain HTML elements.

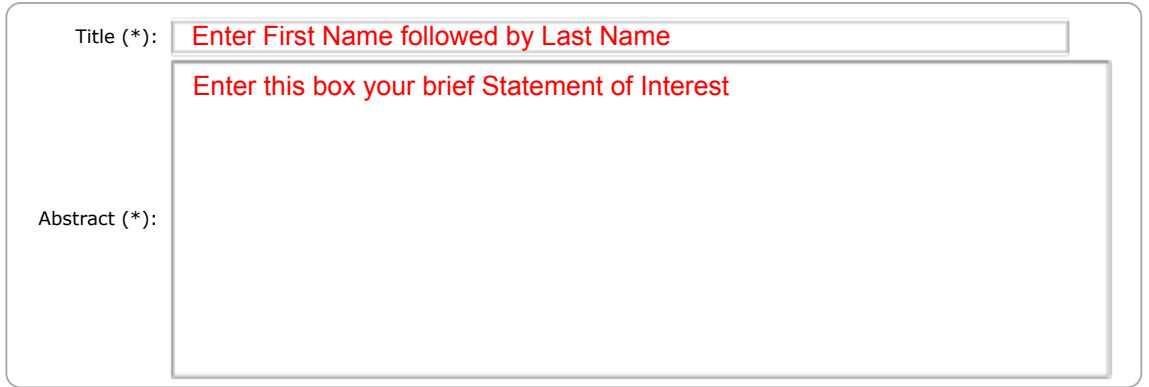

### Keywords

Type a list of keywords (also known as key phrases or key terms), **one per line** to characterize your submission. You should specify at least three keywords.

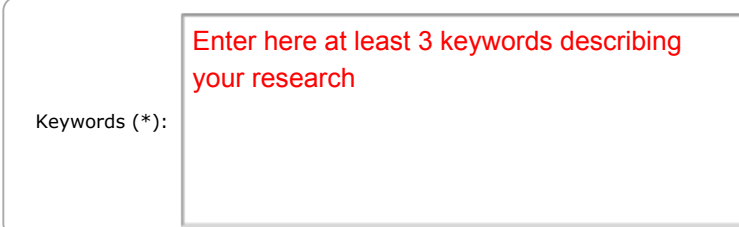

# Uploads

The following part of the submission form was added by MRSSS 2016-demo. It has neither been checked nor endorsed by EasyChair

**Paper.** Upload your paper. The paper must be in PDF format (file extension .pdf)

Browse... An file selected. Upload your CV here (in PDF format) along with a proof of your IEEE-RAS Membership (copy of your order history that can be obtained from https://www.ieee.org/profile/vieworder/showOrderHistory.html )

## Ready?

If you filled out the form, press the 'Submit' button below. **Do not press the button twice: uploading may take time!**

**Submit**

Copyright © 2002–2016 EasyChair